## **¿Problemas con Chromebook?**

Resuelve el problema de Chromebook de tu estudiante usando HappyFox.

**¿Qué es HappyFox?** HappyFox es un portal basado en estudiantes al que puede enviar sus problemas de Chromebook para solucionar su Chromebook. Esto debe ser hecho por el estudiante. Los padres pueden ayudar a sus hijos a completar su solicitud a través de cualquier dispositivo.

**¿Cómo se llega a ella?** Inicie sesión en my.cfisd.net y busque el icono de HappyFox

**Mi Chromebook está dañado y no puedo iniciar**sesión. Eso está bien. Simplemente use cualquier dispositivo que tenga una conexión a Internet e inicie sesión en my.cfisd.net y vaya a HappyFox.

**¿Cómo sé el estado de mi ticket de reparación?** Vuelva a iniciar sesión en HappyFox para obtener actualizaciones.

Si tu Chromebook está dañado físicamente, indica exactamente qué está mal y cómo sucedió. Sé muy específico. Necesitamos esto en una oración completa para que el seguro cubra el Chromebook.

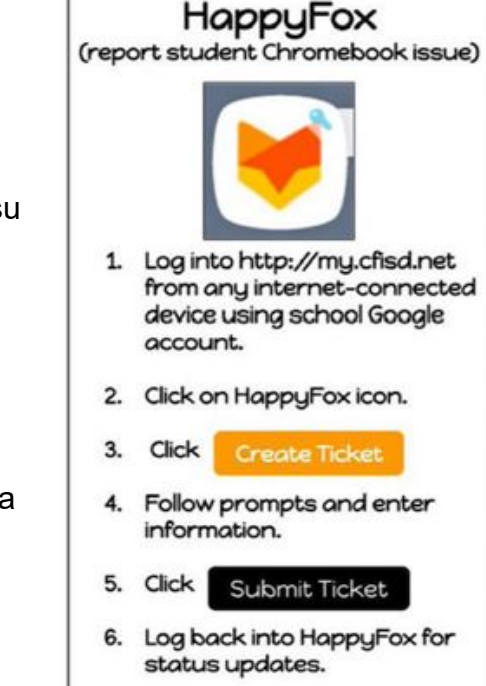

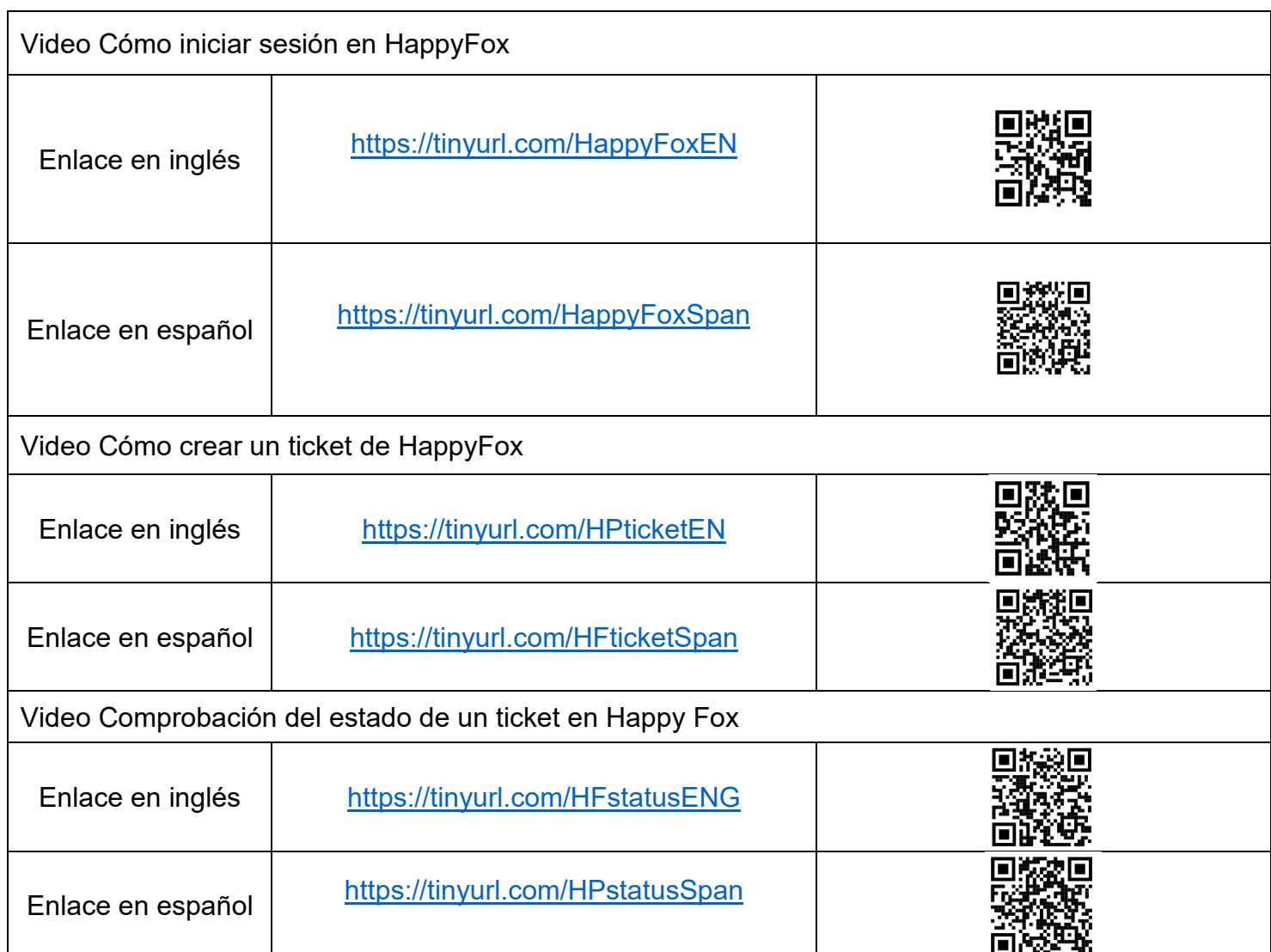